Inaugura Cruz Roj[a Mex](https://www.reporte3.mx/?p=39979)icana el Centro de Operaciones de Emergencias del Estado de México

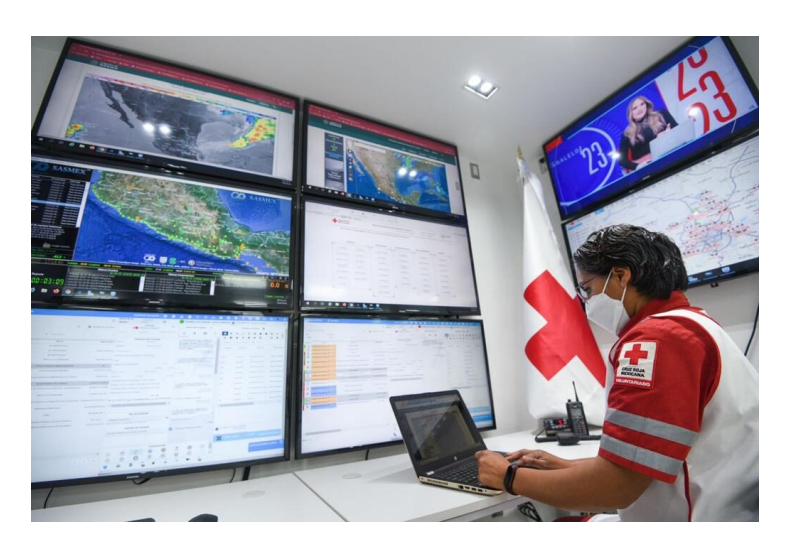

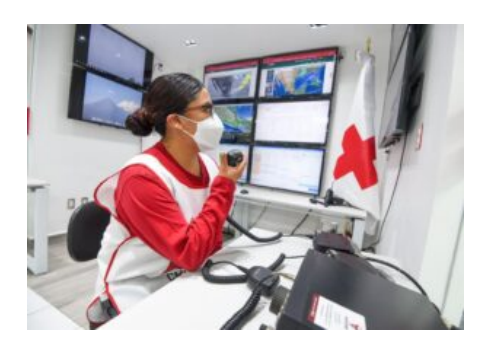

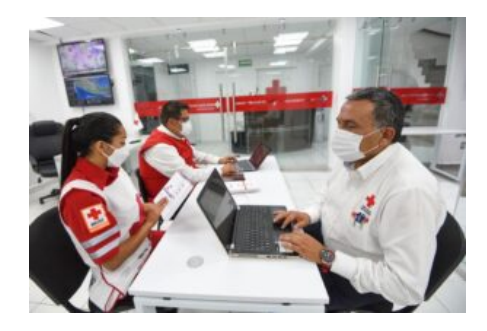

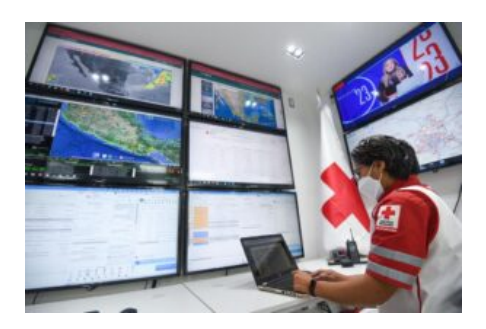

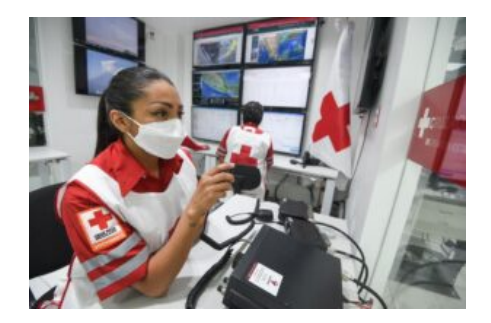

La Delegación Estado de México de Cruz Roja Mexicana puso en operación el Centro Estatal de Operaciones de Emergencia, que fue posible gracias a la inversión de 2.4 millones de pesos de la iniciativa privada y permitirá la atención, respuesta y monitoreo permanente de las emergencias que se registran por accidentes o llamados de auxilio en todo el territorio estatal, además facilitará la gestión de riesgos generados por fenómenos naturales o provocados por el hombre en la entidad y el centro del país.

Con la presencia del gobernador del Estado de México, Alfredo del Mazo Maza; de la Presidenta Honoraria de Cruz Roja en el Estado de México, Fernanda Castillo Cuevas; del Presidente Nacional de Cruz Roja Mexicana, Fernando Suinaga Cárdenas; de la presidenta municipal de San Mateo Atenco, Ana Aurora Muñiz Neyra y del Delegado Estatal de esta institución, Jorge Alberto Forastieri Muñoz, también se dio el banderazo de salida a nueve nuevas ambulancias de terapia intermedia que, a partir de hoy, fortalecerán el parque vehicular de atención a urgencias, el cual llegó a 114 unidades en la entidad mexiquense.

La Cruz Roja en el Estado de México respondió durante el año pasado -2021- casi a 41 mil llamados de emergencia donde fueron atendidas, de manera totalmente gratuita, a las víctimas de accidentes, enfermedades súbitas y otras contingencias que pusieron en peligro la vida de las personas.

Durante el recorrido por las nuevas instalaciones, se explicó que el Centro de Operaciones de Emergencias del Estado de México es un avance muy significativo en esta materia, que se verá reflejado en beneficio de todos los mexiquenses y que fue posible gracias al alto compromiso social que la iniciativa privada ha mostrado permanentemente a favor de la causa humanitaria de la Cruz Roja Mexicana.

Este Centro Estatal de Operaciones es un paso adelante para dar atención y acompañamiento a las comunidades que se ven afectadas por fenómenos naturales o los provocados por la actividad del hombre y para dar respuesta inmediata a la población que enfrenta situaciones de emergencia; cuenta con un Centro de Monitoreo conectado a 10 plataformas que permiten dar seguimiento permanente a fenómenos y sistemas operativos como la actividad de los volcanes Popocatépetl y de Colima; la evolución minuto a minuto de la pandemia de Covid-19; el Servicio Sismológico Nacional, el Sistema de Monitoreo Satelital de unidades operativas (ambulancias) de Cruz Roja Mexicana, entre otros, y tiene también una Sala de Crisis desde la cual se coordinarán esfuerzos institucionales para actuar ante cualquier tipo de emergencia.

El Centro de Operaciones de Emergencias del Estado de México contará con tres monitoristas permanentes que fueron capacitados por el C5 del Estado de México, institución con la cual se estará en coordinación continua en sus sedes de Toluca y Ecatepec, lo que mejorará la capacidad de respuesta y atención interinstitucional.

Por lo que respecta a las nuevas ambulancias, éstas fueron asignadas a las delegaciones locales de Cruz Roja Mexicana en Atizapán de Zaragoza, Cuautitlán Izcalli, Ecatepec, Huixquilucan, Lázaro Cárdenas (Tlalnepantla - Oriente), Naucalpan, Tlalnepantla Centro, Toluca y una más que operará permanentemente en el Centro de Operación de Emergencias del Estado de México, ubicado en el fraccionamiento Santa Elena de San Mateo Atenco.